#### "MSTrIPES"

# Monitoring System for Tigers – Intensive Protection & Ecological Status

Field Protocols & Customized Software for Analysis, Mapping & Inference

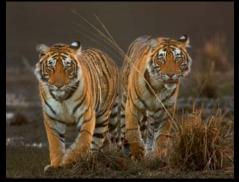

National Tiger Conservation Authority
Wildlife Institute of India
Zoological Society of London

### **Aims**

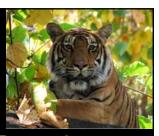

- Assist in Effective Patrolling & Protection
- Evaluate Status & Trends of Carnivores & Ungulates at Regular Intervals
- Monitor Habitat Change
- Evaluate Human Pressures
- Generate Reports to Provide Quantitative Information for Management Effectiveness Assessment and Decision Making

## **System Features**

- Provide user friendly Field Protocols (inc training and material, data quality control), Data Storage and Report Generating Tool
- Administered and maintained at protected areas, landscapes, States and NTCA
- Captures detailed information on population status and trends, animal mortality, illegal activity, human pressures, patrol effort, habitat status for monitoring and guidng management
- Provides a comprehensive GIS and statistical tool for processing and reporting information needed for conservation and management purposes

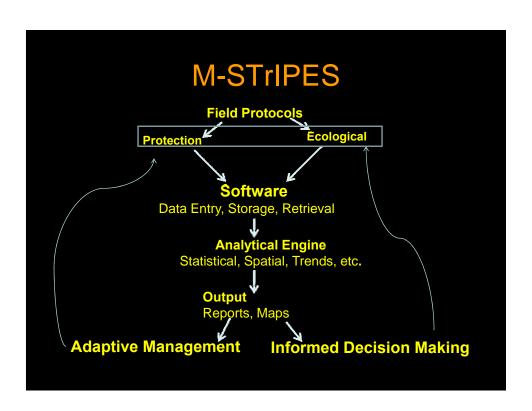

## Field Protocols & Equipment

- Phase I Data collection
  - Carnivore Sign Survey
  - Ungulate Line Transect
  - Human Pressure Assessment on Plots on Transects
  - Ungulate Dung on Plots on Transects
  - Habitat Status on Plots on Transects
- Fixed Location PIP's (track plots) for Tigers (min. 5 in each beat monitored once a week)
- GPS Units (or PDA's) and Data Collection Forms
- Training of Tiger Reserve Staff in Data Collection and Software Entry

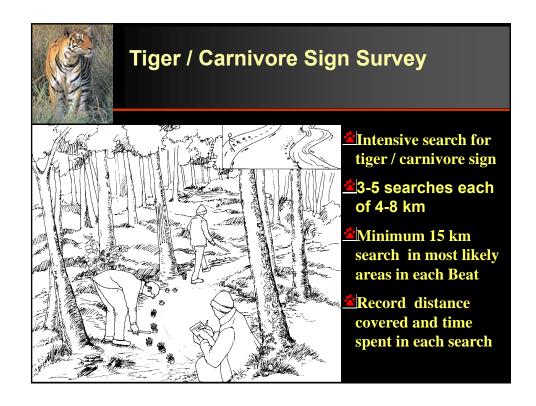

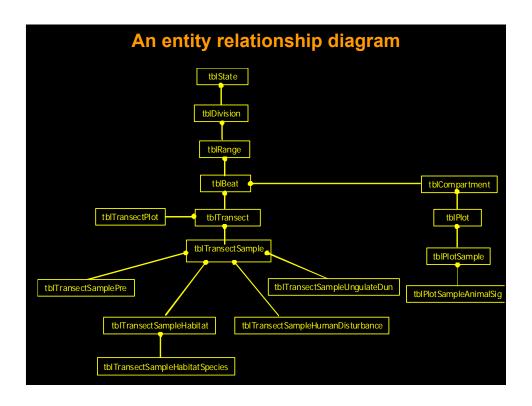

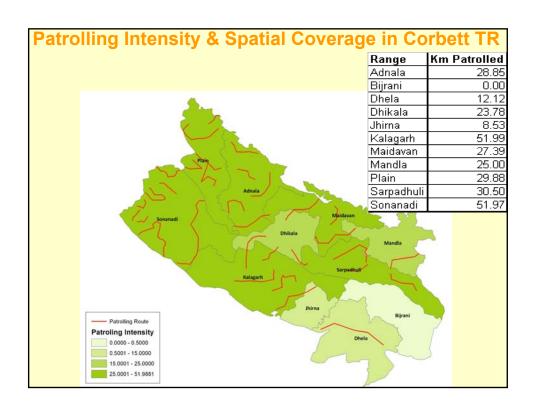

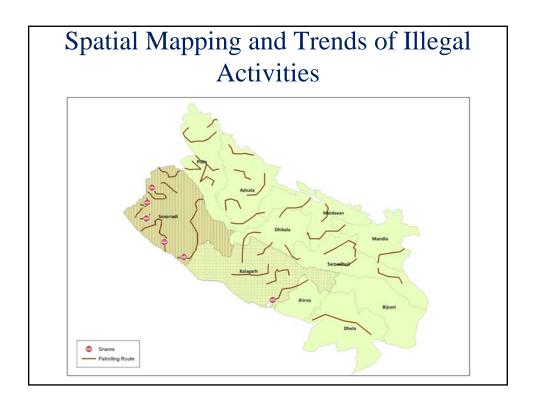

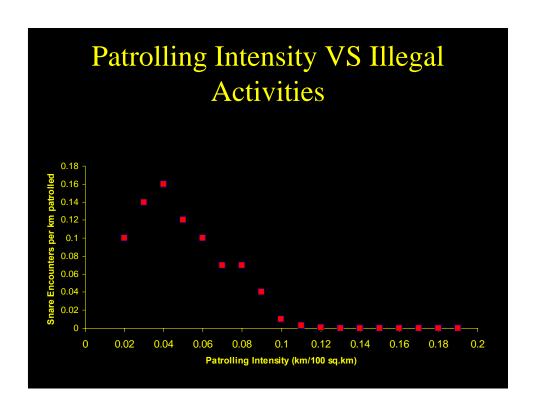

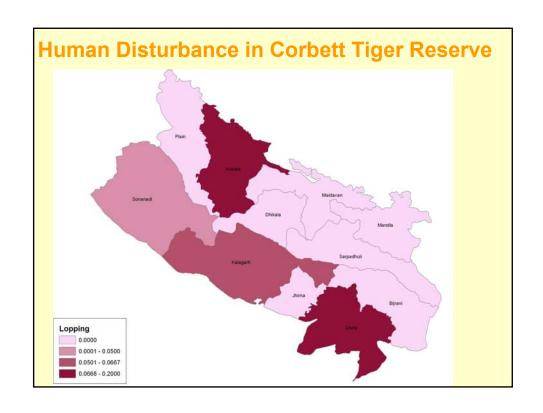

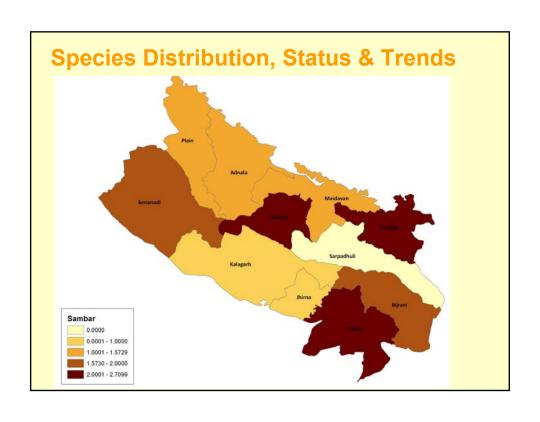

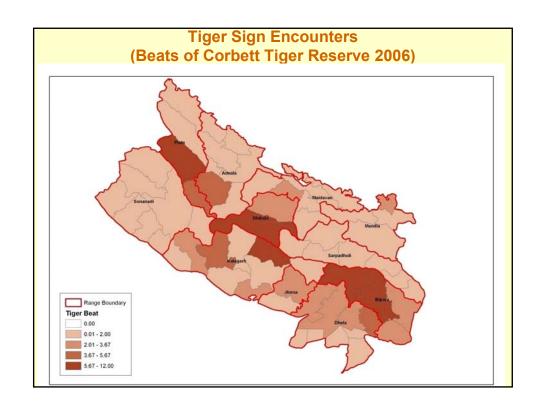

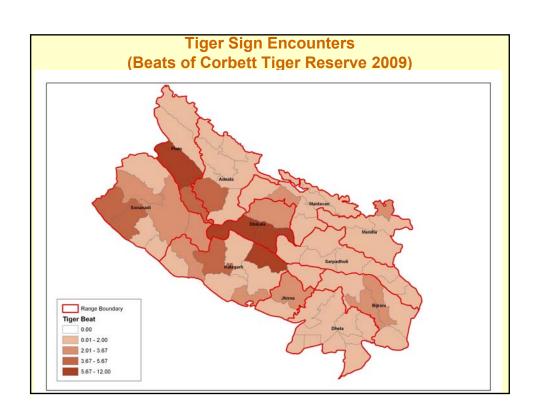

# **System Process**

- Computes adequacy of sampling effort and advises to sample more if required statistical power is not achieved
- Conduct Spatially Paired Statistical Comparisons
- Conduct Trend Analysis (Regression)
- Interpret Results at Appropriate Spatial Scales (Beat, range, 10x10 km Grid, Circle and State) both Statistically and Biologically
- Output User Friendly Results as Maps and Tables

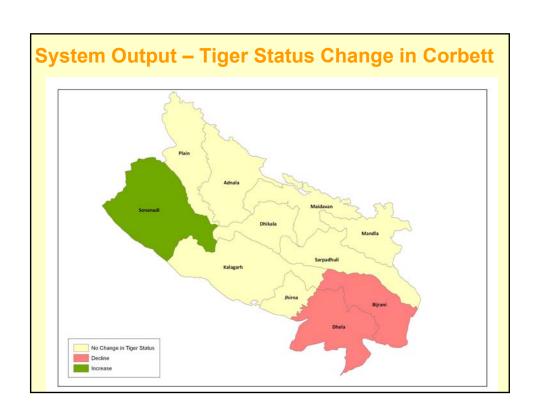

## **Tables for Carnivore Occupancy Estimates**

| Spatial<br>Scale | Occupancy estimates (Season / Year) |         |       |       |     |  |  |
|------------------|-------------------------------------|---------|-------|-------|-----|--|--|
|                  | Tiger                               | Leopard | Dhole | Hyena | Etc |  |  |
| Beat ID-1        | 0.10                                | 0.09    | 0.10  | 0.09  |     |  |  |
| Beat ID-2        | 0.12                                | 0.05    | 0.12  | 0.05  |     |  |  |
| Beat ID-3        | 0.07                                | 0.09    | 0.07  | 0.09  |     |  |  |
| Beat ID-4        | 0.06                                | 0.34    | 0.06  | 0.34  |     |  |  |
| Beat ID-5        | 0.03                                | 0.23    | 0.03  | 0.23  |     |  |  |
| Beat ID-6        | 0.18                                | 0.14    | 0.18  | 0.14  |     |  |  |

### Tables for Changes in Carnivore Occupancy

| Spatial<br>Scale | Change in Occupancy<br>(Year 1 – Year 2) |                   |                   |                   |     |  |  |
|------------------|------------------------------------------|-------------------|-------------------|-------------------|-----|--|--|
|                  | Tiger                                    | Leopard           | Dhole             | Hyena             | Etc |  |  |
| Range 1          | <b>\</b>                                 | $\leftrightarrow$ | <b>\</b>          | <b>↓</b>          |     |  |  |
| Range 2          | $\leftrightarrow$                        | <b>↑</b>          | $\leftrightarrow$ | <b>↓</b>          |     |  |  |
| Range 3          | $\leftrightarrow$                        | $\leftrightarrow$ | $\leftrightarrow$ | $\leftrightarrow$ |     |  |  |
| Range 4          | $\leftrightarrow$                        | $\leftrightarrow$ | $\leftrightarrow$ | $\leftrightarrow$ |     |  |  |
| Range 5          | $\leftrightarrow$                        | $\leftrightarrow$ | $\leftrightarrow$ | $\leftrightarrow$ |     |  |  |

<sup>↓ = &</sup>gt; -20% negative change ↑ = > +20% positive change ⇔ = > no significant change

<sup>↑ =</sup> no sighting data

## **Applications**

- Monitoring population status, trends, and spatial occupancy
- Mapping of illegal activities and their trends
- Guiding Park Management for patrolling spatially and in intensity
- Mapping and trend analysis of human impacts
- Understanding interrelations between above parameters
- Export of data for in-depth analysis in desired format
- Entry, Analysis, Interpretation, and use of Phase I data at field level
- Ready reports at desired spatial & temporal scales and for evaluating management effectiveness and guiding decision and policy making